Reference Guide

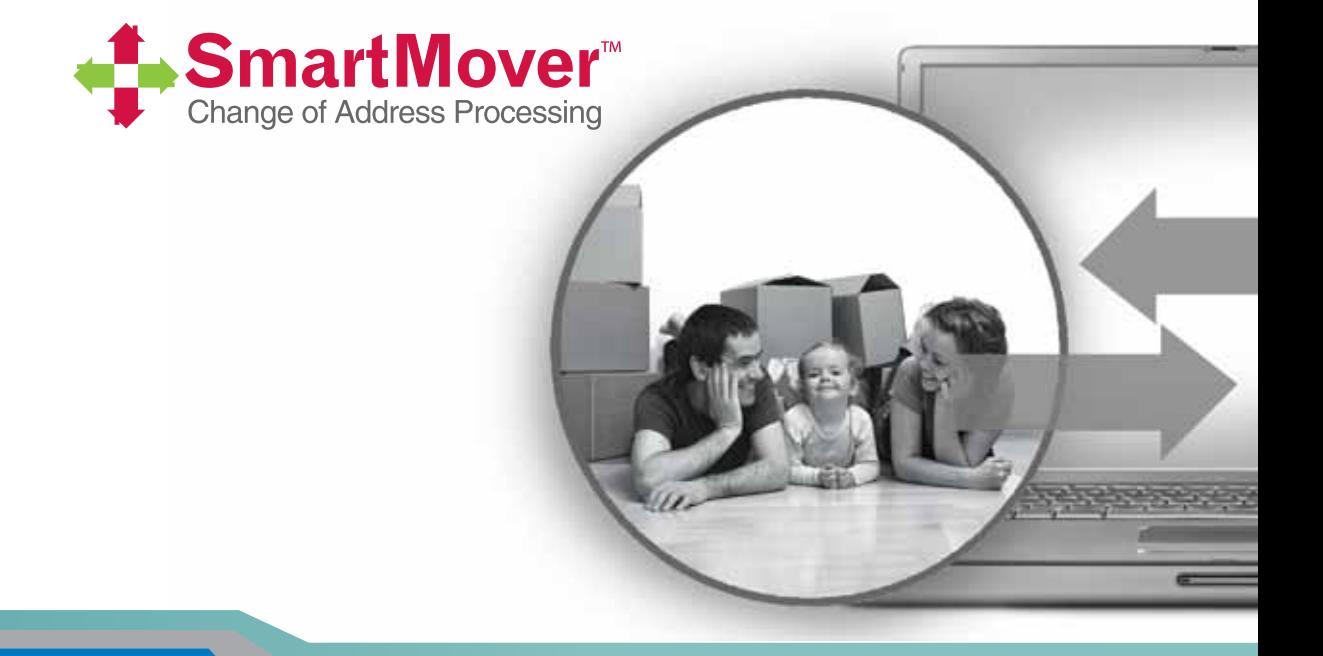

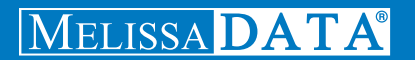

# **SmartMover** Web Service

# Reference Guide

Melissa Data Corporation

## **Copyright**

Companies, names, and data used in examples herein are fictitious unless otherwise noted. No part of this document may be reproduced or transmitted in any form or by any means, electronic or mechanical, for any purpose, without the express written permission of Melissa Data Corporation. This document and the software it describes are furnished under a license agreement, and may be used or copied only in accordance with the terms of the license agreement.

Copyright © 2015 by Melissa Data Corporation. All rights reserved.

Information in this document is subject to change without notice. Melissa Data Corporation assumes no responsibility or liability for any errors, omissions, or inaccuracies that may appear in this document.

#### **Trademarks**

SmartMover is a trademark of Melissa Data Corp. Windows is a registered trademark of Microsoft Corp.

The following are registrations and trademarks of the United States Postal Service: CASS, CASS Certified, DPV, First-Class Mail, LACSLink, NCOALink, PAVE, Post Office, Postal Service, Standard Mail, U.S. Postal Service, United States Post Office, United States Postal Service, USPS, ZIP, ZIP Code, and ZIP + 4.

Melissa Data is a nonexclusive Interface Distributor and NCOALink Full Service Provider, DPV and LACSLink Licensee of the United States Postal Service. The prices for NCOALink and DPV services are not established, controlled, or approved by the United States Postal Service.

All other brands and products are trademarks of their respective holder(s).

#### **Melissa Data Corporation**

22382 Avenida Empresa Rancho Santa Margarita, CA 92688-2112

Phone: 1-800-MELISSA (1-800-635-4772) Fax: 949-589-5211

E-mail: info@MelissaData.com Internet: www.MelissaData.com

For the most recent version of this document, visit http://www.melissadata.com/

Document Code: DQTWSSMRG Revision Number: 31032015.11

#### **Dear Developer,**

I would like to take this opportunity to thank you for your interest in Melissa Data products and introduce you to the company.

Melissa Data has been a leading provider of data quality and address management solutions since 1985. Our data quality software, Cloud services, and data integration components verify, standardize, consolidate, enhance and update U.S., Canadian, and global contact data, including addresses, phone numbers, and email addresses, for improved communications and ROI. More than 5,000 companies rely on Melissa Data to gain and maintain a single, accurate and trusted view of critical information assets.

This manual will guide you through the functions of our easy-to-use programming tools. Your feedback is important to me, so please don't hesitate to email your comments or suggestions to me at: Ray@MelissaData.com.

I look forward to hearing from you.

Best Wishes,

Kory Mil

Raymond F. Melissa President/CEO

# Contents

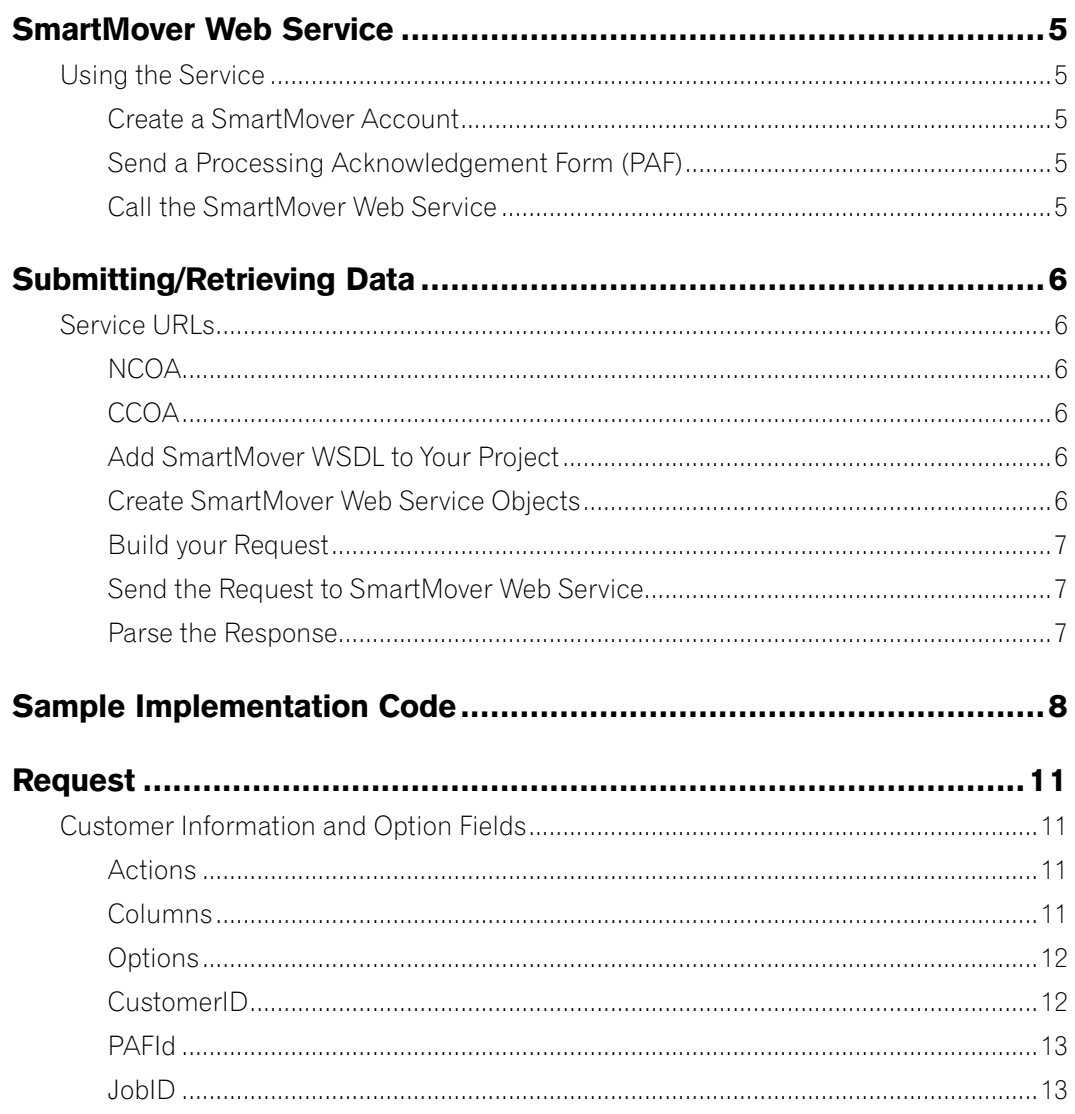

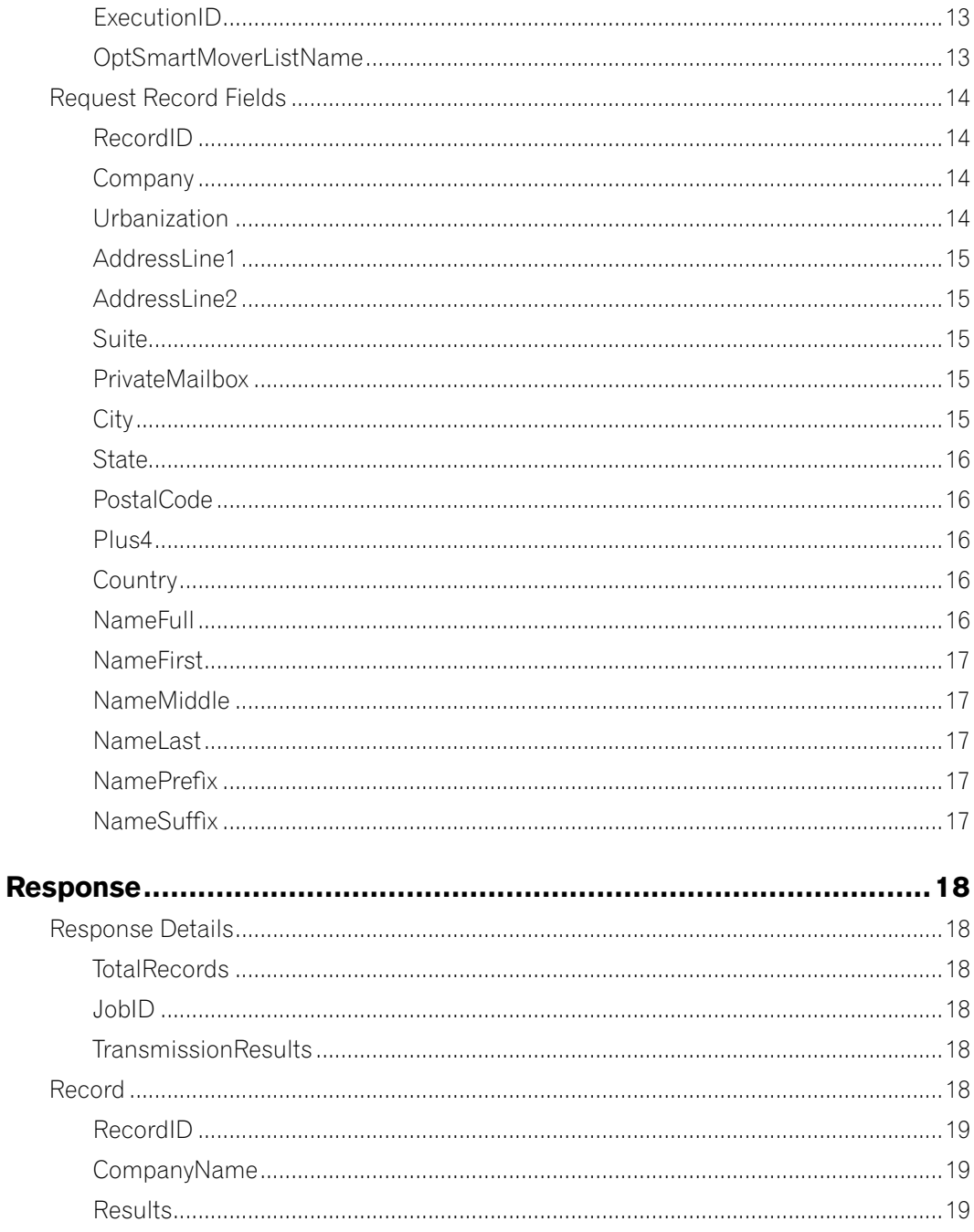

#### Reference Guide

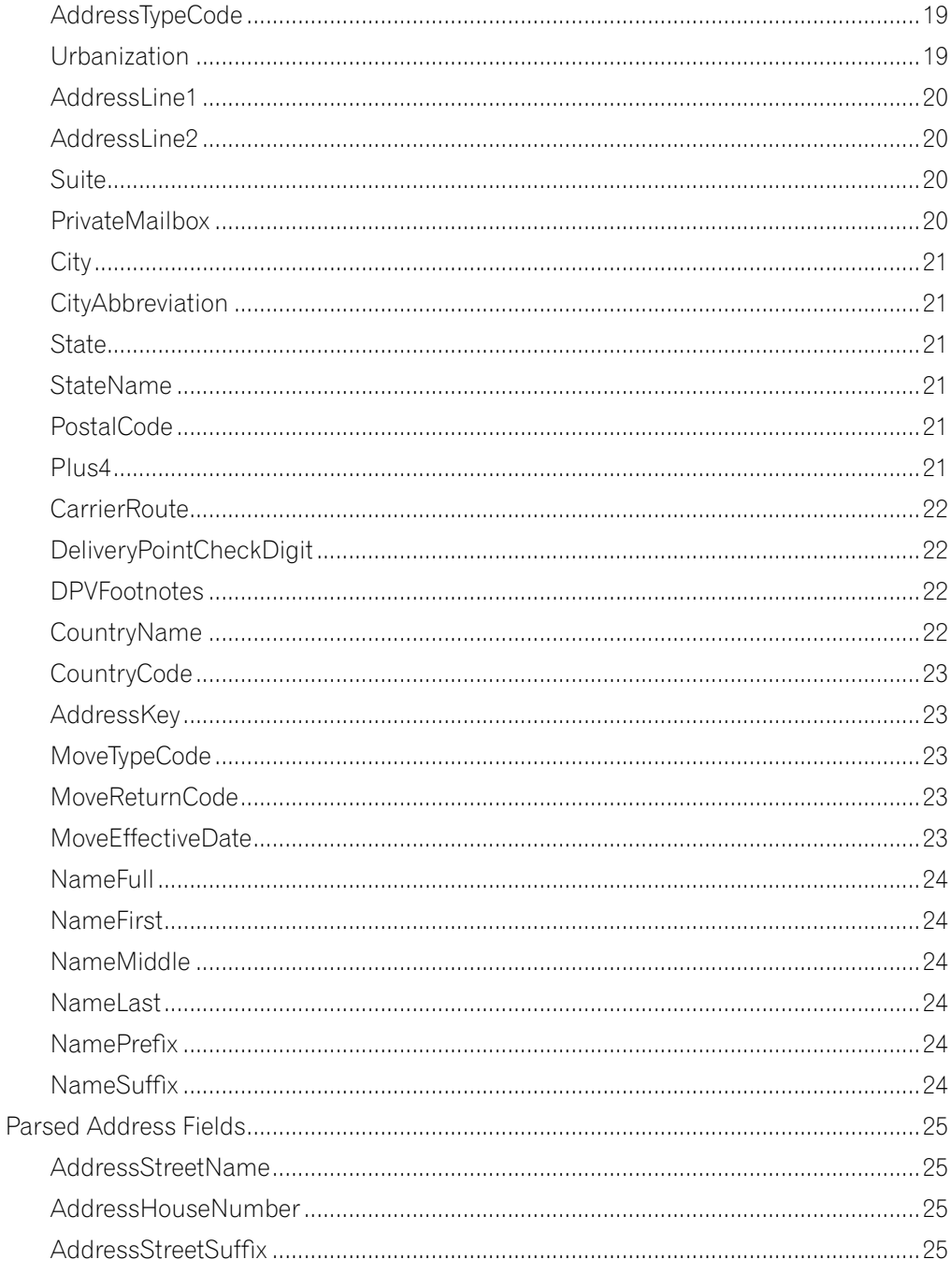

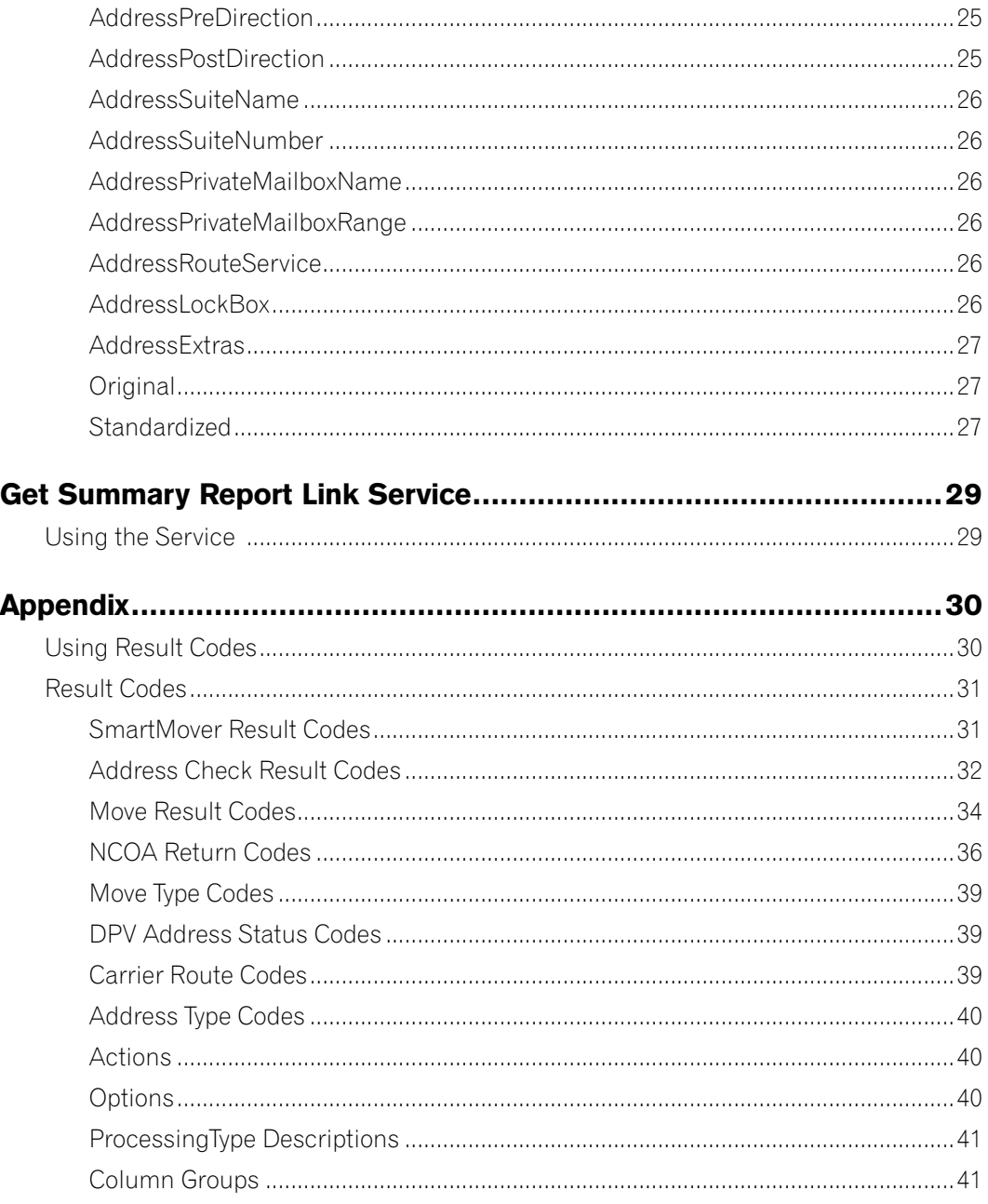

# <span id="page-8-0"></span>SmartMover Web Service

# Using the Service

#### **Create a SmartMover Account**

You must first have a Melissa Data sales representative create a SmartMover Account for you. In creating this account, you will need to determine and pay for credits based on the number of records you plan to process. You can call your sales representative and add additional credits to your account at any time but if you exceed your credit threshold, the SmartMover Web Service will stop processing and give you an error. When your account is created, you will receive an email with details about the service and your CustomerID number that you will use to process records.

#### **Send a Processing Acknowledgement Form (PAF)**

The USPS requires us to maintain a document for all customers using the SmartMover Web Service. Before you can start processing, you must submit a PAF to Melissa Data.

This can be done online at: [http://www.melissadata.com/user/end\\_user\\_paf.aspx](http://www.melissadata.com/user/end_user_paf.aspx)

For CCOA go here: https://www.melissadata.com/user/end\_user\_paf\_cnd.aspx

#### **Call the SmartMover Web Service**

Once you have your CustomerID and your PAFID, you are ready to start processing. You start by building a SmartMover Request. This Request is made up of your CustomerID, PAFID, NCOA processing options, and an array of input records. You can fill this array with up to 100 records per call to the Request. Once you build your Request, you call the SmartMover Web Service and send us your Request. We will process your records and send back a Response with the results. Keep doing this until you finish processing your entire list.

# <span id="page-9-0"></span>Submitting/Retrieving Data

## Service URLs

#### **NCOA**

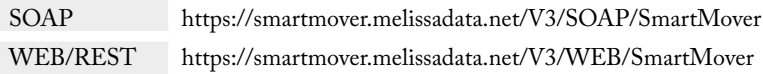

#### **CCOA**

SOAP https://smartmovercanada.melissadata.net/V3/SOAP/SmartMover WEB/REST https://smartmovercanada.melissadata.net/V3/WEB/SmartMover

#### **Add SmartMover WSDL to Your Project**

If you are using Visual Studio.NET, you need to add a web reference to the service to your project. Click on the Project menu and select Add Web Reference... Enter the service URL on the Add Web Reference dialog box:

Name your web reference. For the sample code below, we will name it SmartMoverWS.

If you are not using Visual Studio.NET, see the documentation for your SOAP toolkit to see how to import the SmartMover wsdl.

#### **Create SmartMover Web Service Objects**

SmartMover Web Service uses the following objects to process your request and return you the results:

- Request: Array of Records to send to SmartMover
- RequestRecord: An individual record that make up the Request.
- SmartMover: Used to send and receive data
- Response: Array of Records received back from SmartMover
- ResponseRecord: An individual result record that make up the Response

## <span id="page-10-0"></span>**Build your Request**

First, fill in your CustomerID and PAFID information as well as what NCOA processing options you would like. Initialize the Request.Record variable as a new array. Then, for each individual input record, create a new RequestRecord and populate the input properties. Add that record into Request.Record until you run out of records or you reach 100 records.

#### **Send the Request to SmartMover Web Service**

After you have built your Request, call SmartMover.DoSmartMover(reqtArray) and pass in your Request as the parameter. This method will return you a Response as the result.

#### **Gzip**

The SmartMover web service supports the Gzip compression method available with many operating systems and programming languages. This will shrink the size of your tranmission data, lowering your bandwidth usage.

See your programming language documentation and gzip documentation for details.

#### **Parse the Response**

Once you get the Response back, parse it for the results and update your database. First, check Response.TransmissionResults to see if there was anything wrong with your Request or with the service itself. Now, go though the Response.Record array and process each individual ResponseRecord and put the results back into your database.

# <span id="page-11-0"></span>Sample Implementation Code

#### 1. Create SmartMover Object:

```
SmartMoverWS.SmartMoverSOAPClient sm = new SmartMoverWS.
  SmartMoverSOAPClient();
```
2. Create A Request Object and fill in the NCOA processing information for this session:

```
SmartMoverWS.Request request = new SmartMoverWS.Request();
request. CustomerID = 1122334455;
request.ExecutionID = 1;
request.JobID = "ABCDEF"
request. PAFId = 12345;
request.Options = ProcessingType:Standard,
  ListOwnerFreqProcessingssing:1,NumberOfMonthsRequested:48;
request.Columns = grpParsed,grpStandardized;
```
3. Initialize the Request.Record array, maximum of 100:

request.Records = new SmartMoverWS.RequestRecord[100];

4. Loop through your records up to 100 at a time:

For count  $= 0$  to 99 Do

5. For each record, create a new RequestRecord, fill it with your input record data, and add to the record array:

```
SmartMoverWS.RequestRecord reqRecord = new SmartMoverWS.
  RequestRecord();
reqRecord.RecordID = "Unique Identified"
reqRecord.Company = "Company Name if available"
reqRecord.NameFull = "Full Name if available"
reqRecord.AddressLine1 = "Address Line 1"
reqRecord.AddressLine2 = "Address Line 2 if present"
reqRecord.City = "City"
reqRecord.State = "State"
reqRecord.PostalCode = "Postal Code"
request.Records[count] = reqRecord
```
6. After you have added all your records to the Record array, set TotalRequests to the number of records you added:

reqquest. Total Records = count + 1;

7. Send the Request to the SmartMover Web Service and get a Response back:

SmartMoverWS.Response response = sm.DoSmartMover(request);

8. Check the Response for any faults:

```
if (response.Fault.Code != "")
{
  //Handle error
}
```
9. Loop through the Record array and retrieve all record results:

```
For count = 0 to (response. Total Records - 1) Do
```
10.For each ResponseRecord inside the Record array, check the Status code to see if the record was moved, standardized, or an error:

```
if (response.Records[x].Results.Contains("AE"))
{
  //There was an error in the input address
  String ErrorCode = response.Records[x].Results;
}
if (response.Records[x].Results.Contains("CS01"))
{
  //This record was a move and the new address is returned
  String NewName = response. Records [x]. NameFull;
  String NewCompany = response.Records[x].CompanyName;
  String NewAddressLine1 = response.Records[x].AddressLine1;
  String NewSuite = response.Records[x].Suite;
  String NewCity = response.Records[x].City;
  String NewState = response. Records [x]. StateName;
  String NewPostalCode = response.Records[x].PostalCode;
  String NewPlus4 = response. Records [x]. Plus4;
  String NewAddressLine1 = response.Records[x].AddressLine1;
}
else 
{
  //This record did not move, but has been verified, standardized, 
  and/or corrected
  String StdName = response.Records[x].NameFull;
  String StdCompany = response. Records [x]. CompanyName;
  String StdAddressLine1 = response.Records[x].AddressLine1;
  String StdSuite = response.Records[x].Suite;
  String StdCity = response. Records [x]. City;
```

```
String StdState = response.Records[x].StateName;
  String StdPostalCode = response.Records[x].PostalCode;
  String StdPlus4 = response.Records[x].Plus4;
  String StdAddressLine1 = response.Records[x].AddressLine1;
}
```
# <span id="page-14-0"></span>Request

The Request object contains information from the user to be processed by the SmartMover Web Service. This includes the fields to identify the customer to the service and set the desired NCOALink options, in addition to an array of address records to be processed.

## Customer Information and Option Fields

The following fields identify the user to the SmartMover Web Service and set the necessary options to process a list of address records. Except where indicated, all of these fields should be sent as string values.

#### **Actions**

```
XML/SOAP: Request.Actions
JSON: Actions
REST: act
```
Actions is used to select which COA object(s) will be used in this request. Actions are comma delimited when more than one is selected.

For a list of actions, please see ["Actions" on page 40](#page-43-1).

### **Columns**

```
XML/SOAP: Request.Columns
JSON: Columns
REST: cols
```
Columns allow you to add more fields to the response in additions to the default fields. These can be empty, have a single group name, or a combination of group names. If a combination is used, comma "," delimit the group names with no spaces. For example:

grpParsed,grpName,grpOriginal,grpStandardized

For a list of default columns and column groups, please see ["Column Groups" on page 41.](#page-44-1)

#### <span id="page-15-0"></span>**Options**

XML/SOAP: Request.Options JSON: Options REST: opt

If an option's value is not set, the default value will be used. Options should be comma "," delimited with no spaces and use a colon ":" to separate the option from its value. For example:

ProcessingType:Standard,ListOwnerFreqProcessing:1

Not applicable to CCOA.

For a list of options and their values, please see ["Options" on page 40](#page-43-2).

#### **ProcessingType**

ProcessingType

This field accepts an option from the ProcessingType enumeration. For a list of available options, please see ["ProcessingType Descriptions" on page 41](#page-44-2).

#### **ListOwnerFreqProcessing**

ListOwnerFreqProcessing

This field accepts an integer value from 1 to 52. This is the number of times per year that the current mailing list is used for mailing. If you use it monthly, enter 12; for quarterly, use 4; etc.

#### **NumberofMonthsRequested**

NumberofMonthsRequested

The field accepts an integer value from 6 to 48. This is the number of months back that you want the web service to search for a change of address.

#### **CustomerID**

```
XML/SOAP: Request.CustomerID
JSON: CustomerID
REST: id
```
The customerID is a string of characters issued by Melissa Data when you open your SmartMover Web Service account.

#### <span id="page-16-0"></span>**PAFId**

XML/SOAP: Request.PAFID JSON: PAFID REST: pafid

The PAF is a string value which identifies the individual list owner when the request is submitted from a broker account.

This value is required for any CustomerID issued to a broker account. Not applicable to CCOA.

## **JobID**

```
XML/SOAP: Request.JobID
JSON: JobID
REST: jobid
```
The JobID is a unique string of characters used to identify a group records submitted with this request. The JobID is returned with the Response Array, making it simple to connect the records returned with the original request.

This JobID is also used to retrieve the various summary reports returned by the Smart Mover Web Service.

### **ExecutionID**

```
XML/SOAP: Request.ExecutionID
JSON: ExecutionID
```
The ExecutionID identifies the thread that you are processing under when using multiple threads. This allows our system to track individual threads in the event that a request times out. If you send the same request immediately after a request times out, using the same ExecutionID, our system will process the 2nd request but it will not count against the total number of records in the NCOA and CASS reports. The default value is 0 if not set.

### **OptSmartMoverListName**

```
SOAP/XML: Request.OptSmartMoverListName
JSON: OptSmartMoverListName
REST: List
```
This is the name that identifies the current list. It will be included in the reports that the SmartMover Web Service returns after processing.

## <span id="page-17-0"></span>Request Record Fields

Request.Record is an array of records containing the addresses to be processed.

Each record within the Request contains some or all of the following fields. The following fields are required for each record:

- 1. Either NameFirst and NameLast, NameFull or Company
- 2. Address
- 3. Either City and State, ZIP or AddressLastLine

#### **RecordID**

```
XML/SOAP: Request.Records[index].RecordID
JSON: Records[index].RecordID
```
This is a unique identifier for this record from your own database. This is not required but it can assist in matching the record in the Response with the original record.

## **Company**

XML/SOAP: Request.Records[index].Company JSON: Records[index].Company REST: comp

If this address is that of a business, include the company name here.

## <span id="page-17-1"></span>**Urbanization**

```
XML/SOAP: Request.Records[index].Urbanization
JSON: Records[index].Urbanization
REST: u
```
This field is only used for addresses located in Puerto Rico and is used to break ties between similar addresses in the same Postal Code.

The urbanization name tells the address checking logic which "neighborhood" to look in if more than one likely address candidate is found.

#### <span id="page-18-0"></span>**AddressLine1**

```
XML/SOAP: Request.Records[index].AddressLine1
JSON: Records[index].AddressLine1
REST: a1
```
This is the primary street address. It may also include the suite number.

#### **AddressLine2**

```
XML/SOAP: Request.Records[index].AddressLine2
JSON: Records[index].AddressLine2
REST: a2
```
This may include the suite or mailbox number or an alternate address, such as a P.O. Box.

## **Suite**

```
XML/SOAP: Request.Records[index].Suite
JSON: Records[index].Suite
REST: ste
```
If your address stores the suite number separately, pass it to the web service via this field.

### **PrivateMailbox**

```
XML/SOAP: Request.Records[index].PrivateMailbox
JSON: Records[index].PrivateMailbox
REST: pmb
```
If this address is actually a box in a private mailbox service, and the number is stored separately enter the number here.

## **City**

```
XML/SOAP: Request.Records[index].City
JSON: Records[index].City
REST: city
```
Pass the full name of the city via this field.

#### <span id="page-19-0"></span>**State**

```
XML/SOAP: Request.Records[index].State
JSON: Records[index].State
REST: state
```
Pass either the full name or the two-letter abbreviation for the state via this field.

#### **PostalCode**

```
XML/SOAP: Request.Records[index].PostalCode
JSON: Records[index].PostalCode
REST: postalcode
```
This could either be a five-digit ZIP Code, the first five digits of a ZIP + 4 or the full nine-digit ZIP + 4.

#### **Plus4**

```
XML/SOAP: Request.Records[index].Plus4
JSON: Records[index].Plus4
REST: plus4
```
Use this for the last four digits of a  $\text{ZIP} + 4$  if not included with  $\text{Zip field}$ .

#### **Country**

```
XML/SOAP: Request.Records[index].Country
JSON: Records[index].Country
REST: ctry
```
You may pass a country code via this field, but the SmartMover Web Service can only update addresses within the United States.

#### **NameFull**

```
XML/SOAP: Request.Records[index].NameFull
JSON: Records[index].NameFull
REST: full
```
If this is an individual person's address and the entire name is stored as a single string, pass the string value via this field. The name will be parsed when the record is returned via the Response.

#### <span id="page-20-0"></span>**NameFirst**

```
XML/SOAP: Request.Records[index].NameFirst
JSON: Records[index].NameFirst
REST: first
```
If this is an individual person's address and the first name is stored separately, pass the string value via this field.

#### **NameMiddle**

```
XML/SOAP: Request.Records[index].NameMiddle
JSON: Records[index].NameMiddle
REST: middle
```
If this is an individual person's address and the middle name is stored separately, pass the string value via this field.

#### **NameLast**

```
XML/SOAP: Request.Records[index].NameLast
JSON: Records[index].NameLast
REST: last
```
If this is an individual person's address and the last name is stored separately, pass the string value via this field.

#### **NamePrefix**

```
XML/SOAP: Request.Records[index].NamePrefix
JSON: Records[index].NamePrefix
REST: namepre
```
This would be a title or honorific such as "Mr," "Miss," or "Dr."

#### **NameSuffix**

```
XML/SOAP: Request.Records[index].NameSuffix
JSON: Records[index].NameSuffix
REST: namesfx
```
This would be a generational or professional suffix, such as "Jr," "IV" or "Ph.D."

# <span id="page-21-0"></span>Response

The SmartMover Web Service returns its results in the Response Object. This object contains any fault codes generated by the request, links to summary reports, and an array containing the results for each record.

## Response Details

#### **TotalRecords**

```
XML/SOAP: Response.TotalRecords
JSON: TotalRecords
```
This property returns the total number of records processed. It should match the TotalRecords field in the original request.

#### **JobID**

```
XML/SOAP: Response.JobID
JSON: JobID
```
This field returns the JobID submitted with the request array, making it simple to matched the records returned with the original request.

#### **TransmissionResults**

```
XML/SOAP: Response.TransmissionResults
JSON: TransmissionResults
```
If the request failed this field will contain a code that describes the nature of the failure. For a list of possible codes returned for this field, please see ["SmartMover Result Codes" on page 31.](#page-34-1)

## Record

```
XML/SOAP: Response.Records[index]
JSON: Records[index]
```
The Response returns an array of records, one for each submitted, containing the processed address information and the name or company information.

#### <span id="page-22-0"></span>**RecordID**

```
XML/SOAP: Response.Records[index].RecordID
JSON: Records[index].RecordID
```
This returns the unique identifier submitted with the original request. Use this field to match the current record with the corresponding record in your own database.

#### **CompanyName**

```
XML/SOAP: Response.Records[index].CompanyName
JSON: Records[index].CompanyName
```
Returns a string value containing the company name for this record as passed via the Request.

#### **Results**

```
XML/SOAP: Response.Records[index].Results
JSON: Records[index].Results
```
This field returnd a comma-delimted set of four-character codes indicating the address verification and move status of the current record.

For a list of result codes returned, please see ["Result Codes" on page 31](#page-34-2).

#### **AddressTypeCode**

Most addresses have a type code associated with them. Some postal codes also have a type code which indicate that the postal code has a special purpose, such as being assigned to a military facility.

```
XML/SOAP: Response.Records[index].AddressTypeCode
JSON: Records[index].AddressTypeCode
```
These fields return the address type code and the accompanying description. For a list of possible codes, please see .["Address Type Codes" on page 40](#page-43-3)

### **Urbanization**

```
XML/SOAP: Response.Records[index].Urbanization
JSON: Records[index].Urbanization
```
This field returns the value passed to the Urbanization field in the Request Array. For more information, please see ["Urbanization" on page 14.](#page-17-1)

<span id="page-23-0"></span>

#### **AddressLine1**

```
XML/SOAP: Response.Records[index].AddressLine1
JSON: Records[index].AddressLine1
```
This is the standardized or updated version of the street address in the Address field of the Request. This may include the contents of AddressLine2 if the Address Check process had to swap the two fields to verify the address. This field does not contain any Suite or Private Mail Box information that might have been passed via the AddressLine1 field in the Request. Those are returned via the Suite and PrivateMailbox fields below.

#### **AddressLine2**

```
XML/SOAP: Response.Records[index].AddressLine2
JSON: Records[index].AddressLine2
```
This is the standardized or updated version of the street address in the AddressLine2 field of the Request. This may include the contents of AddressLine1 if the Address Check process had to swap the two fields to verify the address. This field does not contain any Suite or Private Mail Box information that might have been passed via the AddressLine1 field in the Request. Those are returned via the Suite and PrivateMailbox fields below.

#### **Suite**

```
XML/SOAP: Response.Records[index].Suite
JSON: Records[index].Suite
```
This field may have been populated by suite information from the AddressLine1 or AddressLine2 fields of the corresponding record in the Request.

### **PrivateMailbox**

```
XML/SOAP: Response.Records[index].PrivateMailbox
JSON: Records[index].PrivateMailbox
```
This field returns the private mail box number associated with a CMRA (Commercial Mail Receiving Agency).

CMRAs are private businesses that provide a mailing address and "post office" box for their customers.

Mail is delivered by the Postal Service to the CMRA, which then distributes the mail to the customer's private mail box.

### <span id="page-24-0"></span>**City**

```
XML/SOAP: Response.Records[index].City
JSON: Records[index].City
```
This field contains the city name. If the city name is more than 28 characters long, the Abbreviation will contain the official USPS abbreviation for that city.

#### **CityAbbreviation**

```
XML/SOAP: Response.Records[index].CityAbbreviation
JSON: Records[index].CityAbbreviation
```
This field contains the city abbreviation. If the city name is more than 28 characters long, the Abbreviation will contain the official USPS abbreviation for that city.

#### **State**

```
XML/SOAP: Response.Records[index].State
JSON: Records[index].State
```
This field returns the standard two-letter abbreviation of the state in the returned address.

### **StateName**

```
XML/SOAP: Response.Records[index].StateName
JSON: Records[index].StateName
```
This field returns the full name of the state in the returned address.

## **PostalCode**

```
XML/SOAP: Response.Records[index].PostalCode
JSON: Records[index].PostalCode
```
This will contain only the five-digit ZIP Code, even if the full ZIP + 4 was passed via the Zip field in the Request.

## **Plus4**

```
XML/SOAP: Response.Records[index].Plus4
JSON: Records[index].Plus4
```
This field returns the last four digits of a nine-digit ZIP + 4 code.

#### <span id="page-25-0"></span>**CarrierRoute**

```
XML/SOAP: Response.Records[index].CarrierRoute
JSON: Records[index].CarrierRoute
```
The first character of this property is always alphabetic, and the last three characters are numeric. For example, "R001" or "C027" would be typical carrier routes. The alphabetic letter indicates the type of delivery associated with this address. For a list of possible codes, please see ["Carrier Route Codes" on](#page-42-1)  [page 39](#page-42-1).

#### **DeliveryPointCode**

```
XML/SOAP: Response.Records[index].DeliveryPointCode
JSON: Records[index].DeliveryPointCode
```
The delivery point code contains the 10th and 11th digits of the POSTNET barcode, usually the last two digits of the street number.

### **DeliveryPointCheckDigit**

```
XML/SOAP: Response.Records[index].DeliveryPointCheckDigit
JSON: Records[index].DeliveryPointCheckDigit
```
The delivery point code contains the 12th digit of the POSTNET barcode.

#### **DPVFootnotes**

DPV enables the Post Office to validate that a submitted address actually corresponds to a real, deliverable address. DPV processing is now required for CASS Certified address checking software like Melissa Data's MAILERS+4 and Address Object.

```
XML/SOAP: Response.Records[index].DPVFootnotes
JSON: Records[index].DPVFootnotes
```
The DPV footnotes indicate the level of matching between the current address and the USPS's DPV database. The footnote may be up to six characters long. For a list of possible codes, please see ["DPV](#page-42-2)  [Address Status Codes" on page 39.](#page-42-2)

#### **CountryName**

XML/SOAP: Response.Records[index].CountryName JSON: Records[index].CountryName

#### <span id="page-26-0"></span>Reference Guide **Response** Response and the Response Response and the Response Response

Returns the full name of the country in which the address is located. Currently, only Canada and the United States are supported, although SmartMover Web Service will only update the U.S. addresses.

#### **CountryCode**

```
XML/SOAP: Response.Records[index].CountryCode
JSON: Records[index].CountryCode
```
Returns the standard code of the country in which the address is located. Currently, only Canada and the United States are supported, although SmartMover Web Service will only update the U.S. addresses.

#### **AddressKey**

```
XML/SOAP: Response.Records[index].AddressKey
JSON: Records[index].AddressKey
```
For each record in the Response Array, returns a string value containing a unique key for the current address.

#### **MoveTypeCode**

```
XML/SOAP: Response.Records[index].MoveTypeCode
JSON: Records[index].MoveTypeCode
```
The Move Type indicates the type of address record that was matched. For a list of possible codes, please see ["Move Type Codes" on page 39](#page-42-3).

#### **MoveReturnCode**

```
XML/SOAP: Response.Records[index].MoveReturnCode
JSON: Records[index].MoveReturnCode
```
The return code indicates the level of matching between the current record and the NCOALink database. For a list of possible codes, please see ["NCOA Return Codes" on page 36](#page-39-1).

#### **MoveEffectiveDate**

```
XML/SOAP: Response.Records[index].MoveEffectiveDate
JSON: Records[index].MoveEffectiveDate
```
US Only. This field returns the effective date of the move as a string value in the format "YYYYMM."

#### <span id="page-27-0"></span>**NameFull**

```
XML/SOAP: Response.Records[index].NameFull
JSON: Records[index].NameFull
```
Returns the full name as submitted to the NameFull field of a record in the Request.

#### **NameFirst**

```
XML/SOAP: Response.Records[index].NameFirst
JSON: Records[index].NameFirst
```
Returns the first name as submitted to the NameFirst field of a record in the Request.

#### **NameMiddle**

```
XML/SOAP: Response.Records[index].NameMiddle
JSON: Records[index].NameMiddle
```
Returns the middle name as submitted to the NameMiddle field of a record in the Request.

#### **NameLast**

XML/SOAP: Response.Records[index].NameLast JSON: Records[index].NameLast

Returns the last name as submitted to the NameLast field of a record in the Request.

### **NamePrefix**

XML/SOAP: Response.Records[index].NamePrefix JSON: Records[index].NamePrefix

Returns the name prefix as submitted to the NamePrefix field of a record in the Request.

### **NameSuffix**

```
XML/SOAP: Response.Records[index].NameSuffix
JSON: Records[index].NameSuffix
```
Returns the name suffix as submitted to the NameSuffix field of a record in the Request.

## <span id="page-28-0"></span>Parsed Address Fields

If grpParsed was selected when the Request was submitted, the Response will return the following fields.

## **AddressStreetName**

```
XML/SOAP: Response.Records[index].AddressStreetName
JSON: Records[index].AddressStreetName
```
Returns just the name portion of the street address, minus the street number, suffix and any directionals.

#### **AddressHouseNumber**

```
XML/SOAP: Response.Records[index].AddressHouseNumber
JSON: Records[index].AddressHouseNumber
```
Returns just the numeric portion of the street address as a string value.

#### **AddressStreetSuffix**

```
XML/SOAP: Response.Records[index].AddressStreetSuffix
JSON: Records[index].AddressStreetSuffix
```
Returns the street name suffix, such as "Rd," St," "Blvd," and so on.

#### **AddressPreDirection**

```
XML/SOAP: Response.Records[index].AddressPreDirection
JSON: Records[index].AddressPreDirection
```
Returns any directional abbreviation that comes before the street name. "100 North Main Street" would return "N."

### **AddressPostDirection**

```
XML/SOAP: Response.Records[index].AddressPostDirection
JSON: Records[index].AddressPostDirection
```
Returns any directional abbreviation that comes after the street name. An address on Park Ave South would return "S."

#### <span id="page-29-0"></span>**AddressSuiteName**

```
XML/SOAP: Response.Records[index].AddressSuiteName
JSON: Records[index].AddressSuiteName
```
Returns standardized text, such as "STE" or "Unit," that is part of the suite number.

#### **AddressSuiteNumber**

```
XML/SOAP: Response.Records[index].AddressSuiteNumber
JSON: Records[index].AddressSuiteNumber
```
Returns only the numeric portion of suite number as a string value.

#### **AddressPrivateMailboxName**

XML/SOAP: Response.Records[index].AddressPrivateMailboxName JSON: Records[index].AddressPrivateMailboxName

This field returns the non-numeric portion of a private mailbox number, either "#" or "PMB"

#### **AddressPrivateMailboxRange**

XML/SOAP: Response.Records[index].AddressPrivateMailboxRange JSON: Records[index].AddressPrivateMailboxRange

If the address is located at a CMRA (Commercial Mail Receiving Agency), the numeric portion is returned here as a string value.

#### **AddressRouteService**

XML/SOAP: Response.Records[index].AddressRouteService JSON: Records[index].AddressRouteService

Returns the route service.

## **AddressLockBox**

XML/SOAP: Response.Records[index].AddressLockBox JSON: Records[index].AddressLockBox

Returns the lockbox.

#### <span id="page-30-0"></span>**AddressExtras**

```
XML/SOAP: Response.Records[index].AddressExtras
JSON: Records[index].AddressExtras
```
This field returns any text that could not be identified as belonging in any of the above fields.

## **Original**

The original address is returned exactly as passed to the Request, so the Original address includes those fields, including the LastLine field. This group of fields is activated using grpOriginal in the columns field.

```
XML/SOAP:
Response.Records[index].OriginalUrbanization
Response.Records[index].OriginalAddressLine1
Response.Records[index].OriginalAddressLine2
Response.Records[index].OriginalSuite
Response.Records[index].OriginalPrivateMailbox
Response.Records[index].OriginalCity
Response.Records[index].OriginalCityAbbreviation
Response.Records[index].OriginalState
Response.Records[index].OriginalStateName
Response.Records[index].OriginalPostalCode
Response.Records[index].OriginalPlus4
Response.Records[index].OriginalCountryCode
Response.Records[index].OriginalResults
```
Field names for JSON are the same, only without "Response.". For example:

```
JSON:
Records[index].OriginalUrbanization
```
#### **Standardized**

The Standardized address is the original address, DPV coded and standardized using USPS addressing standards. This group of fields is activated using grpStandardized in the columns field.

- ...StandardizedResults
- ...StandardizedUrbanization
- ...StandardizedAddressLine1
- ...StandardizedAddressLine2
- ...StandardizedSuite
- ...StandardizedPrivateMailbox

- ...StandardizedCity
- ...StandardizedCityAbbreviation
- ...StandardizedState
- ...StandardizedStateName
- ...StandardizedPostalCode
- ...StandardizedPlus4
- ...StandardizedCarrierRoute
- ...StandardizedDeliveryPointCode
- ...StandardizedDeliveryPointCheckDigit
- ...StandardizedCountryCode

# <span id="page-32-0"></span>Get Summary Report Link Service

The Get Summary Report Link Service will return URL links to web pages that contain the CASS 3553 and NCOALink forms based on the customer ID and JobID.

This applies only to NCOA, not CCOA.

## Using the Service

Getting a Summary Report Link from the SmartMover is simple process.

1. Create SmartMover Object:

```
SmartMoverWS.SmartMover sm = new SmartMoverWS.SmartMover();
```
2. Create a RespNCOASummaryReport Object and call the GetSummaryReportLink method, passing the customer ID number and JobID as shown.

```
SmartMoverWS.RespNCOALinkReportLink SummaryLinks = 
  sm.GetSummaryReportLink (customerID, JobID);
```
# <span id="page-33-0"></span>Appendix

# Using Result Codes

Over a year ago, Melissa Data introduced a new concept know as Result codes. These are four-character codes (two letters followed by two numbers), delimited by commas, which indicate status and errors generated by the most recent request to an object or service. An Address Object result code for a coded address record might look something like this: "AC03, AC11, AS01, AS15." Instead of looking at multiple properties and methods to determine the status or error of a record, you can simply look at the output of the Results property. Currently there are close to 50 possible result codes for Address Object alone. This section will dive into the best way to use these codes in your application now and in the future, focusing specifically on Address Object.

#### **Best Practice #1: Read all the Result codes, but you won't use them all.**

The first step to understanding how to use Result codes is to know each code, individually. Having said that, understanding all the codes does not mean you will use all of them. You will likely only ever use a few. We have many different codes that indicate many different statuses or errors. A code may be important to one person but not another. For example, the AS20 codes means the address is deliverable only by the USPS, like a PO Box or a military address. This would not be important for you if you already delivery using USPS or don't deliver at all, but it would be important if you delivery using a third party carrier, like UPS.

#### **Best Practice #2: Determine what a "good" record means.**

The ultimate goal of using Result codes is to determine what to do with the record you have.

To do so, first determine what a "good" record is. In most cases, it will simply involve the AS01 or AS02 codes. For example, if you want your "good" record to be all addresses verified as fully deliverable, you would use:

```
if(Results.Contains("AS01")) { //good record}
```
If you want all fully deliverable addresses but also addresses that have missing/invalid suites, you would use:

```
if(Results.Contains("AS01") or Result.Contains("AS02") { //good 
record}
```
<span id="page-34-0"></span>In more complex cases when you want to take more factors in account, add more code to your "good" record filter. For example, if you want all records that have a fully deliverable address or records that have an invalid suite but also a 10-digit verified phone number, you would write:

If(Results.Contains("AS01") or (Result.Contains("AS02") and Result. Contains("PS01"))

This filter introduces the Result codes for Phone Object, which behaves the same way as Address Object Result codes logically. Having said this, you can have more than one "good" filter. It is possible to cascade them in a "good," "okay," and then "bad", in the same fashion as a switch statement. Once you have your "good" record filter, all the other records will naturally fall into the "bad" category.

#### **Best Practice #3: Result codes will change. Code for it.**

Since the inception of Result codes, the number of possible codes has doubled. Melissa Data is always innovating and adding new information and enrichments. You will not be able to know exactly what new codes may be introduced in the future, but we can still account for them. So, as we see in Best Practice #2, always use the String.Contains() or an equivalent function when detecting for codes, so re-ordering and future additions will not affect your current code. Also, have all records that do not pass your filter become a "bad" record. This allows for future codes to be added without records being lost if you don't specifically filter for them.

Like many things, the best way to learn how to use Result codes is to actually try and use them. See what Result codes are produced by different types of addresses, and how your code handles them. For an up-to-date online reference of all Result codes available and examples to produce each code, visit the Melissa Data website.

# <span id="page-34-2"></span>Result Codes

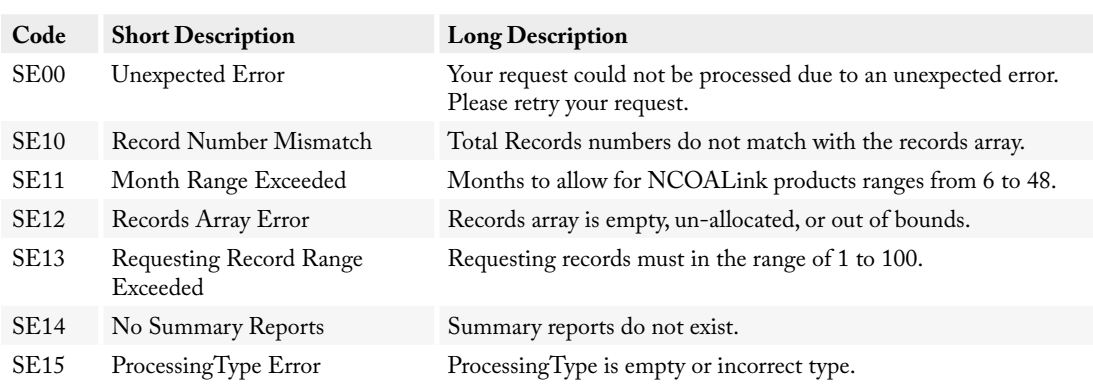

#### <span id="page-34-1"></span>**SmartMover Result Codes**

<span id="page-35-0"></span>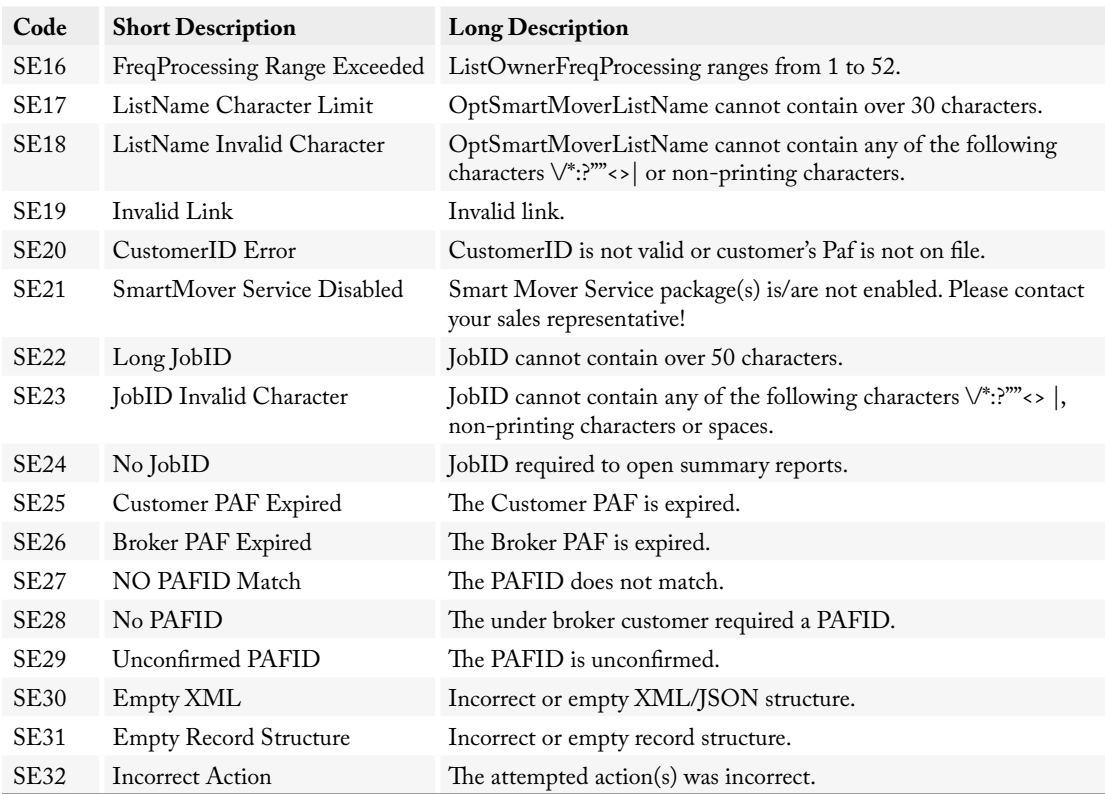

#### **Address Check Result Codes**

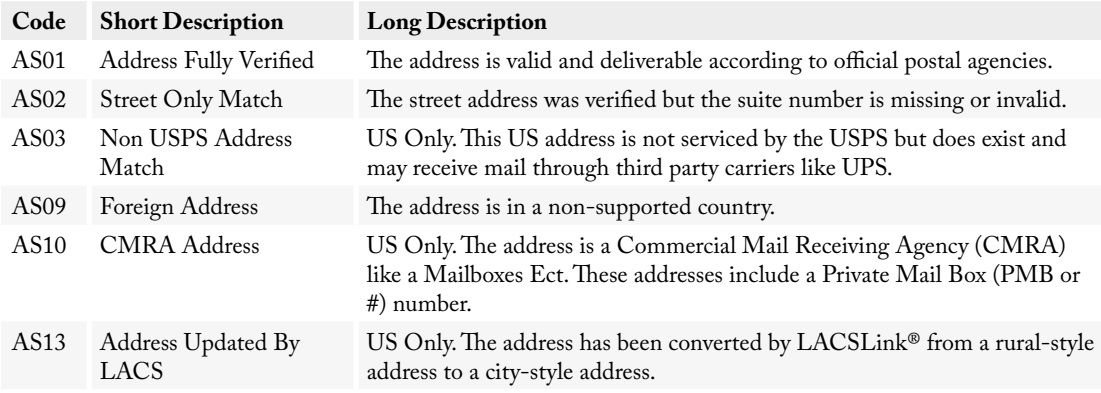

#### Reference Guide **Appendix** Appendix

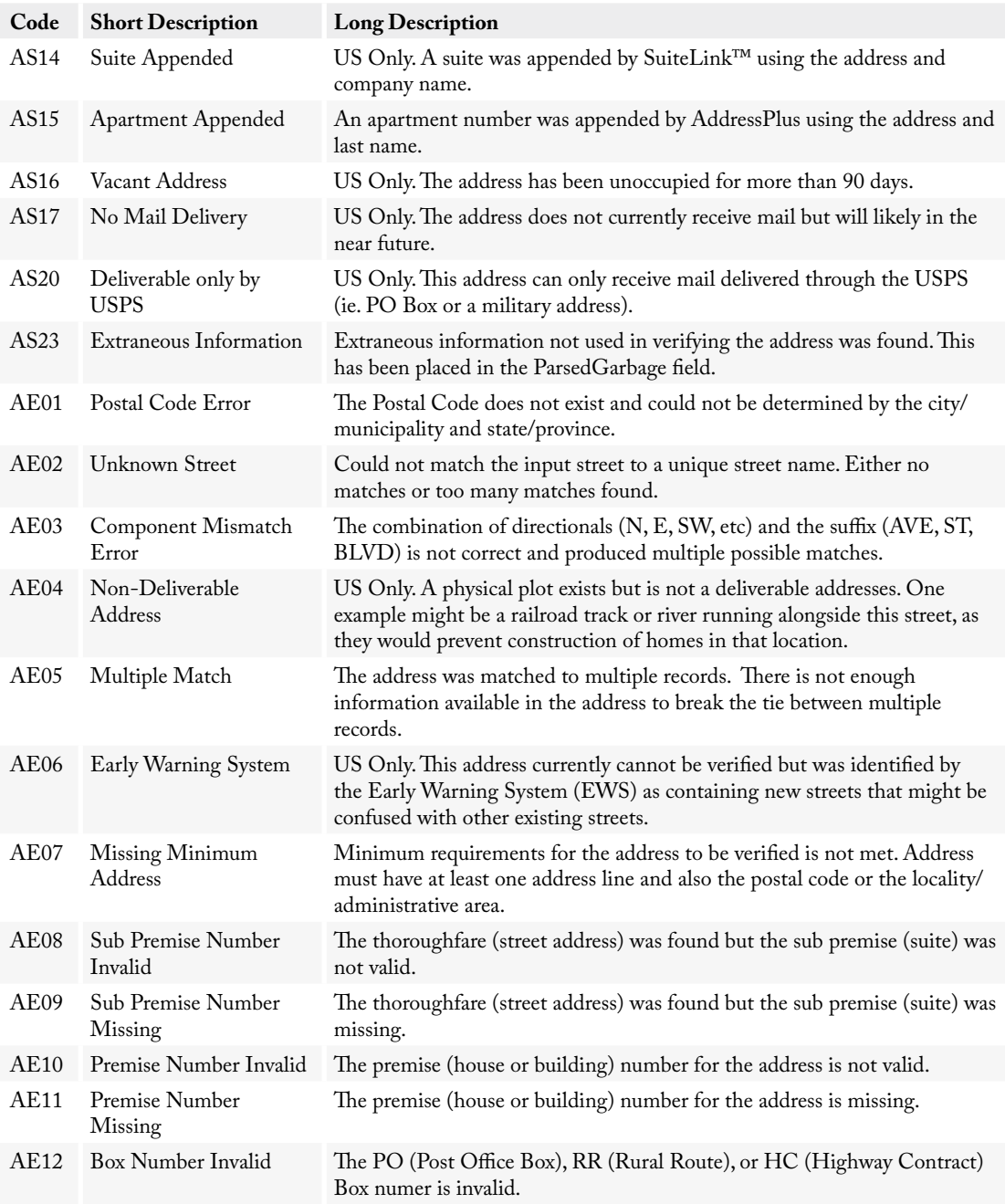

<span id="page-37-0"></span>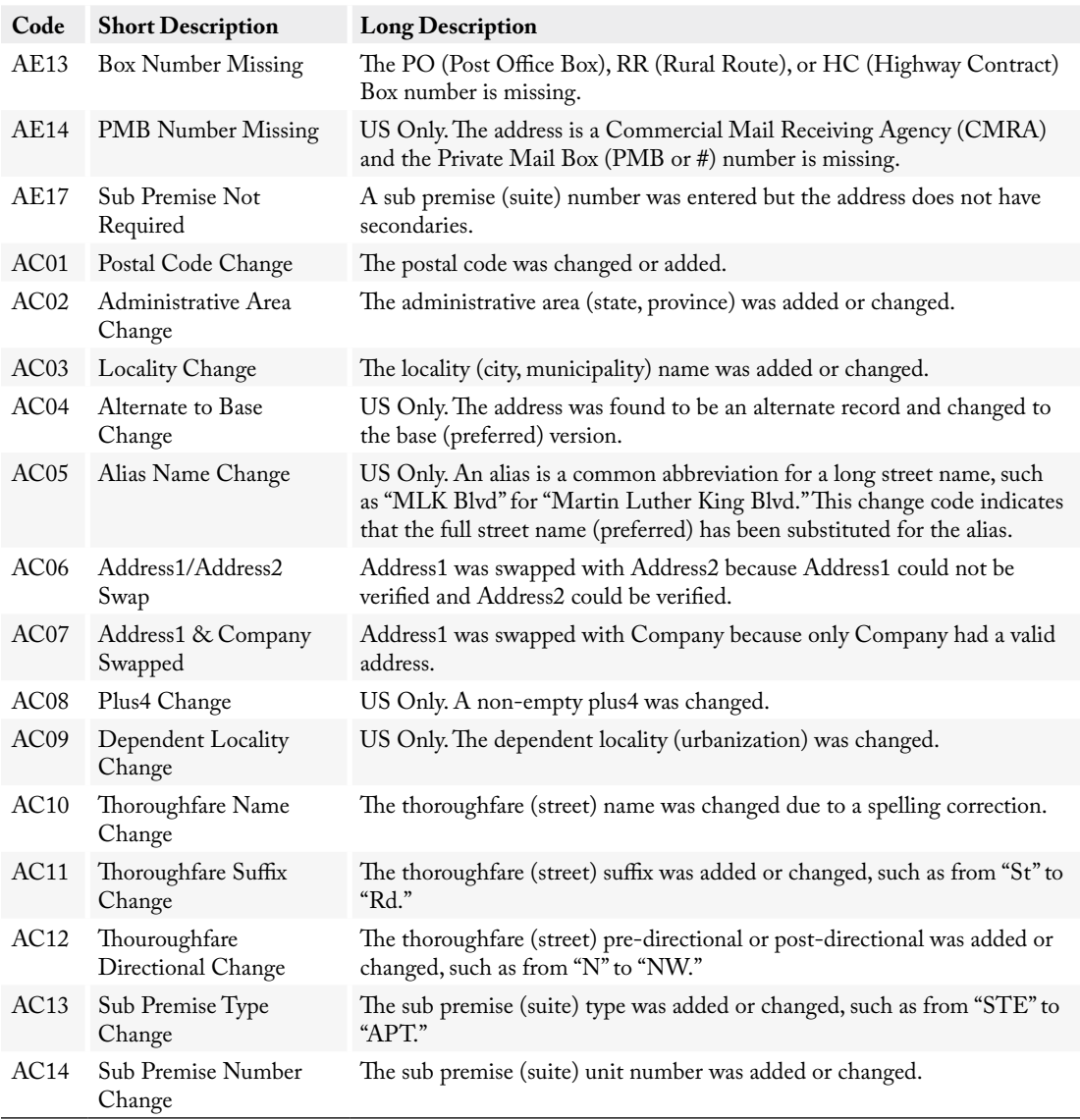

#### **Move Result Codes**

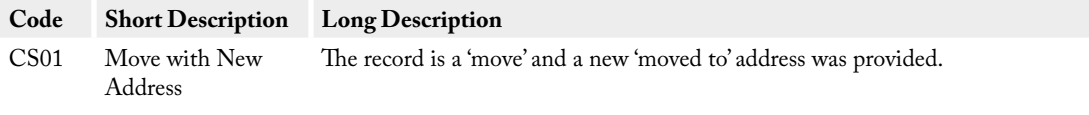

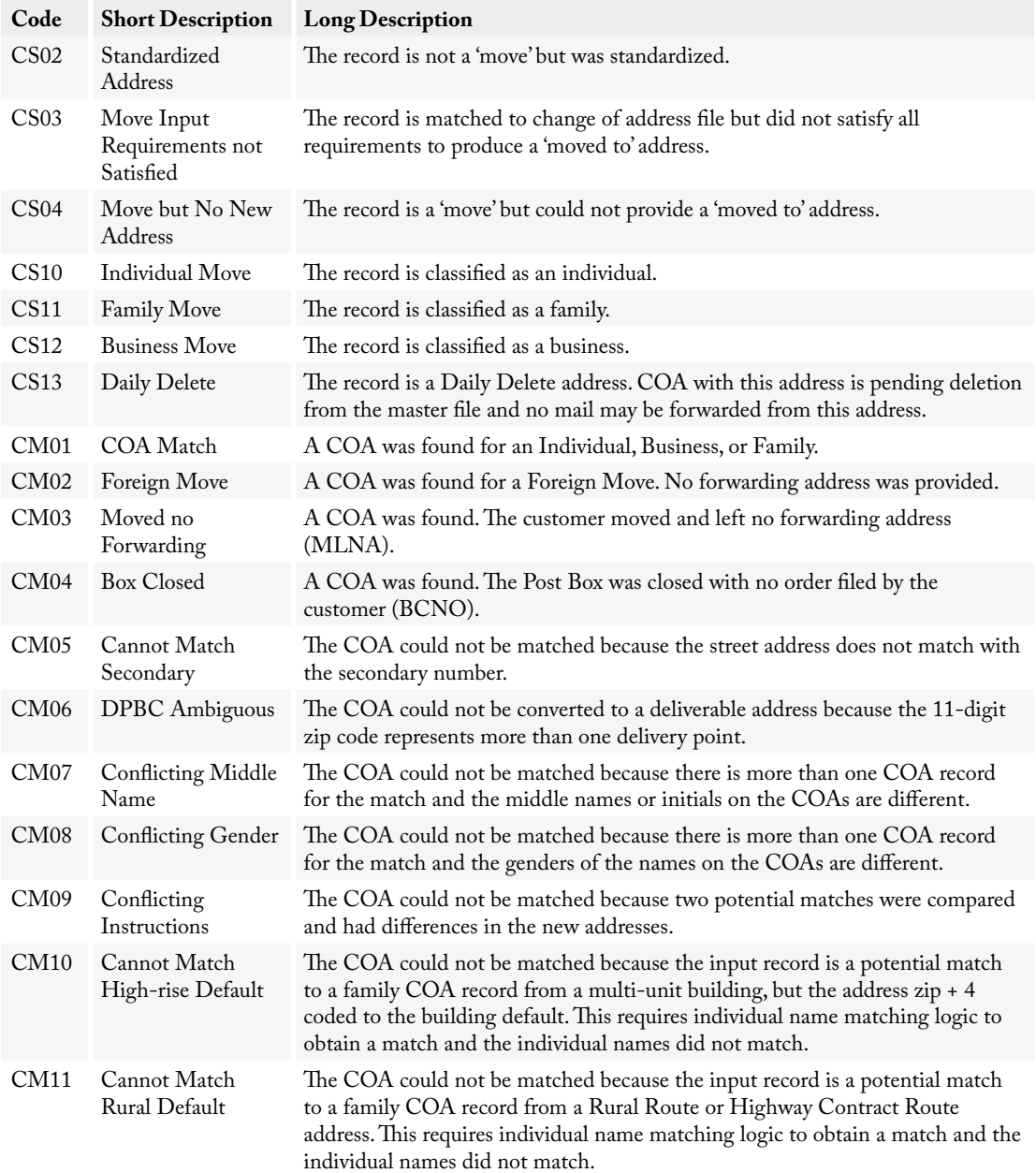

<span id="page-39-0"></span>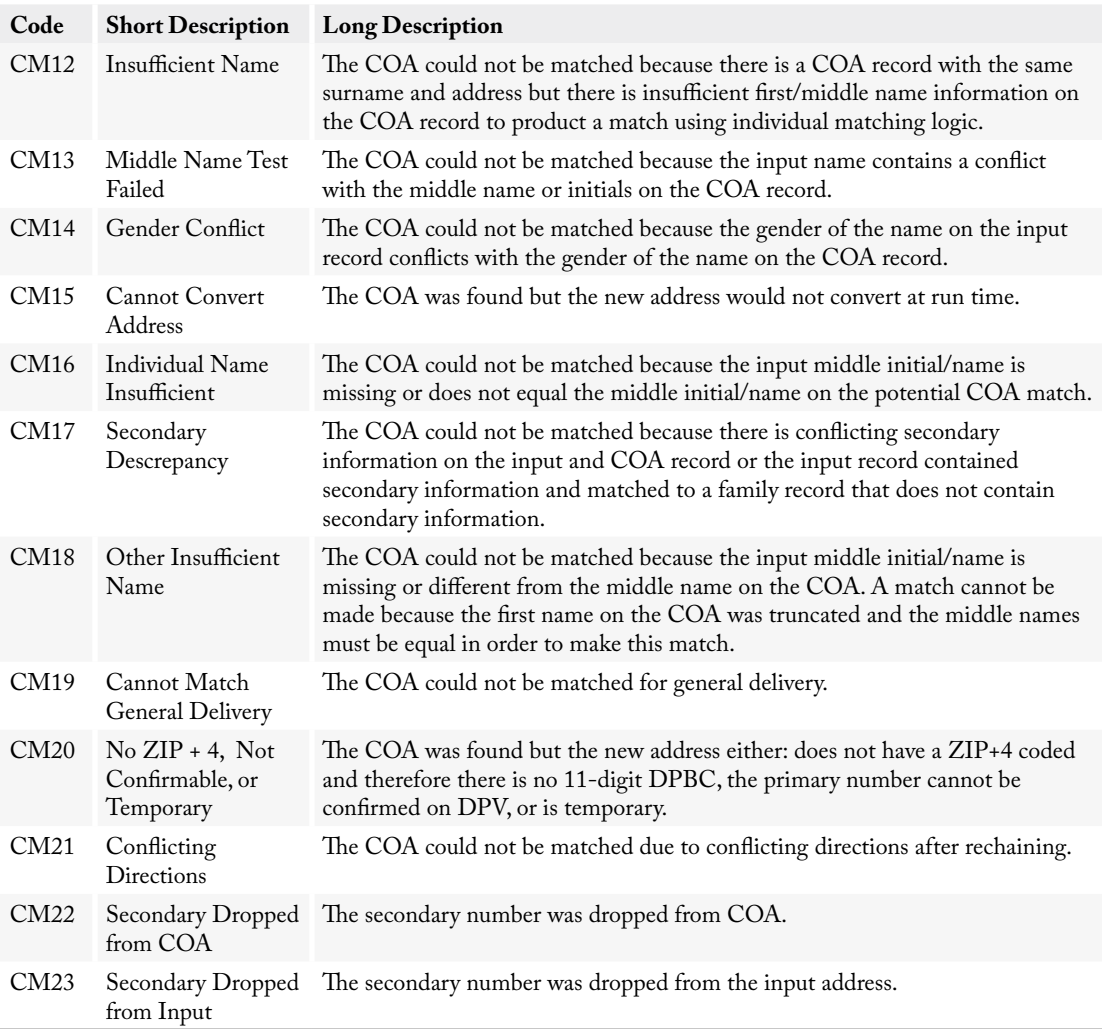

#### <span id="page-39-1"></span>**NCOA Return Codes**

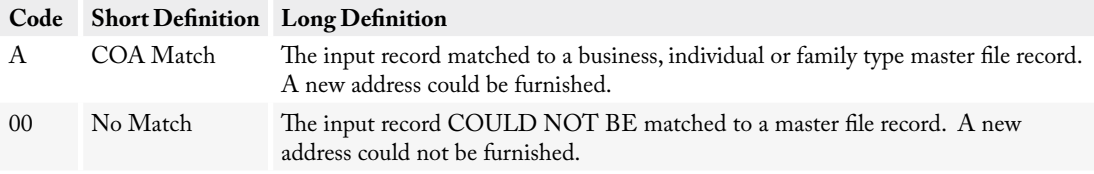

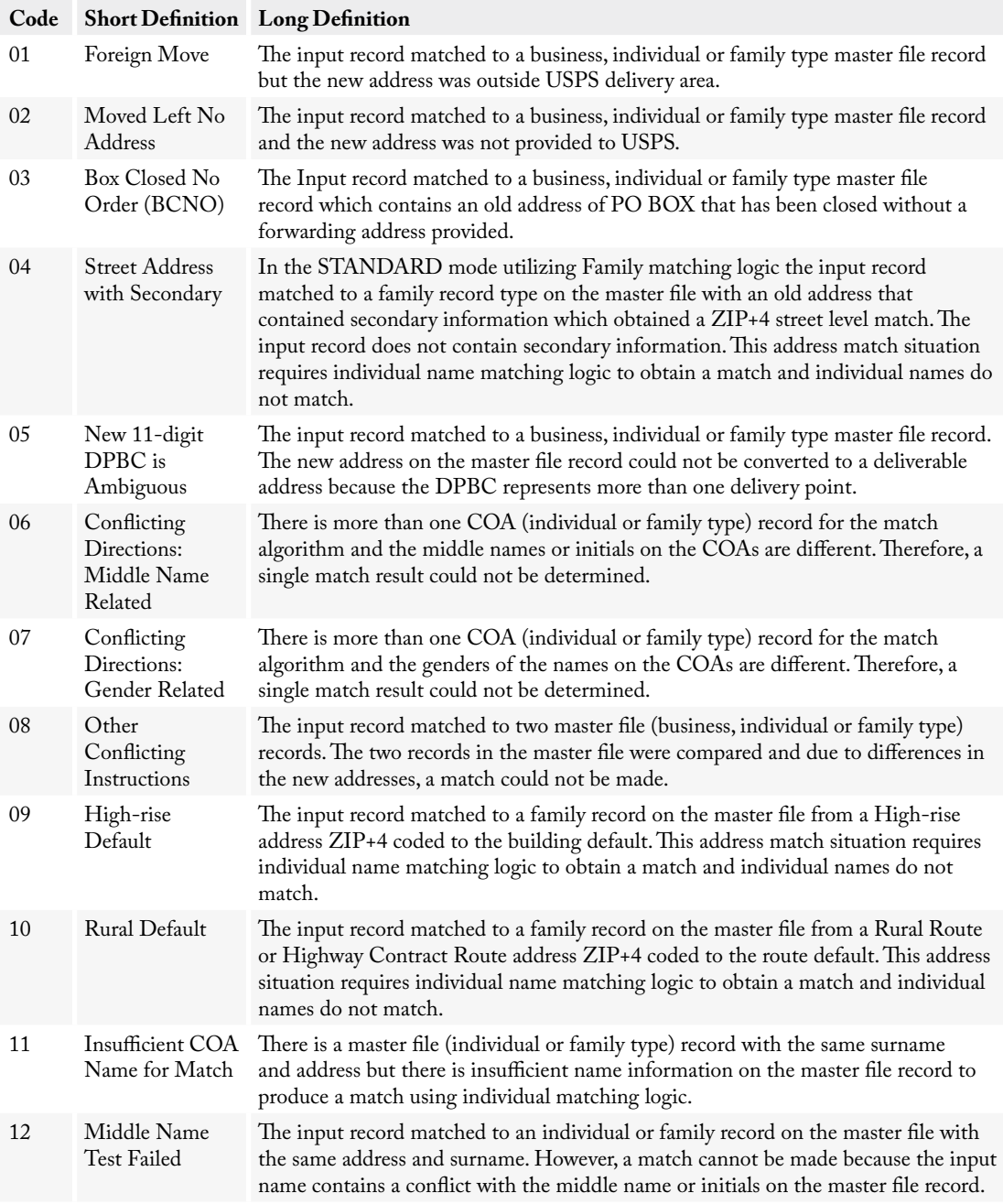

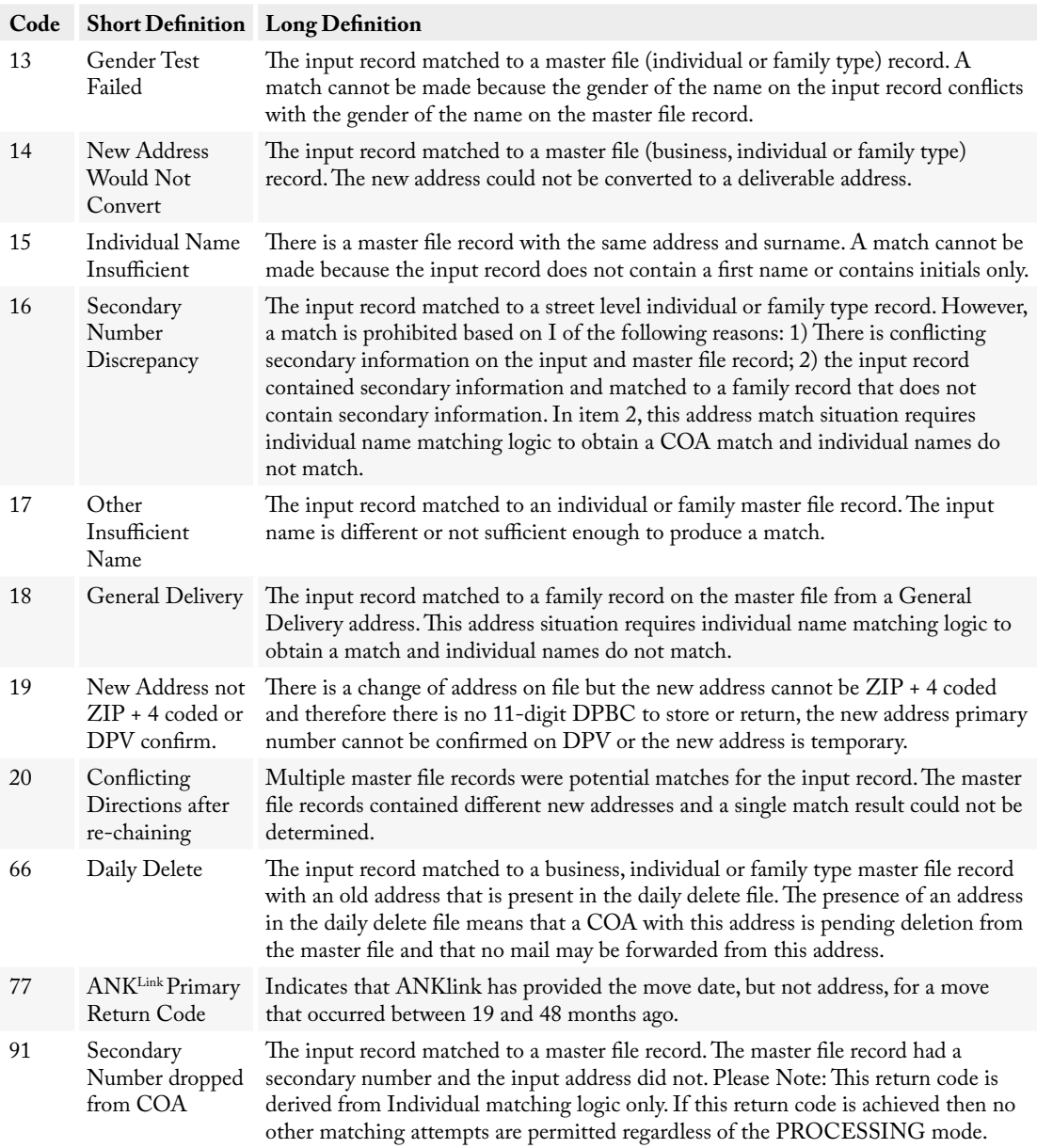

<span id="page-42-0"></span>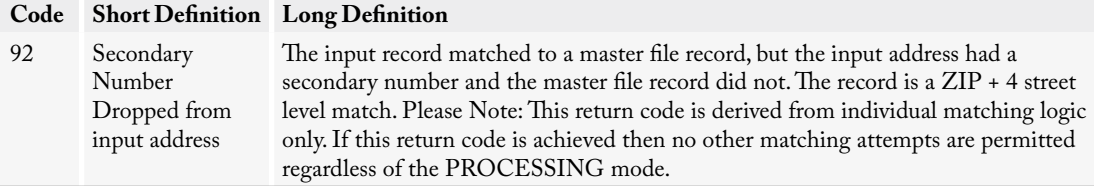

#### <span id="page-42-3"></span>**Move Type Codes**

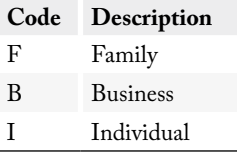

#### <span id="page-42-2"></span>**DPV Address Status Codes**

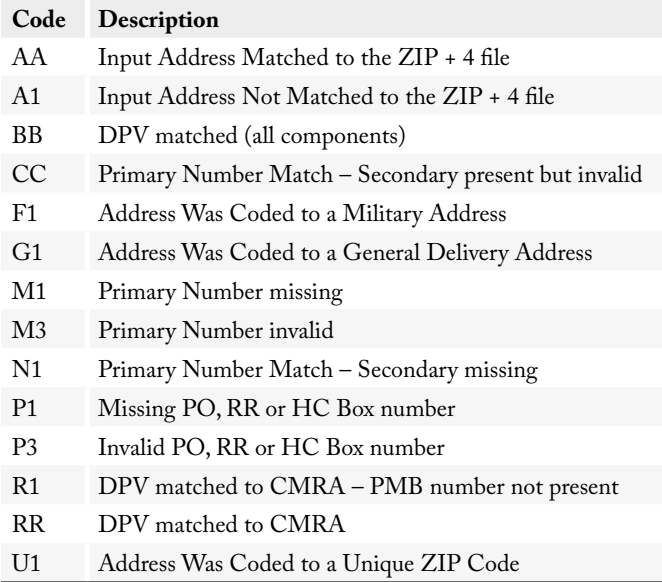

#### <span id="page-42-1"></span>**Carrier Route Codes**

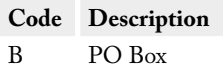

<span id="page-43-0"></span>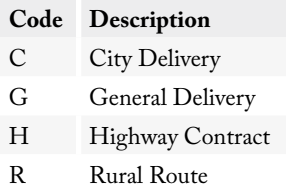

#### <span id="page-43-3"></span>**Address Type Codes**

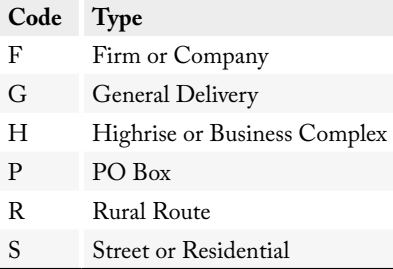

#### <span id="page-43-1"></span>**Actions**

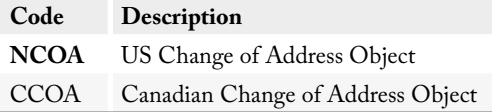

### <span id="page-43-2"></span>**Options**

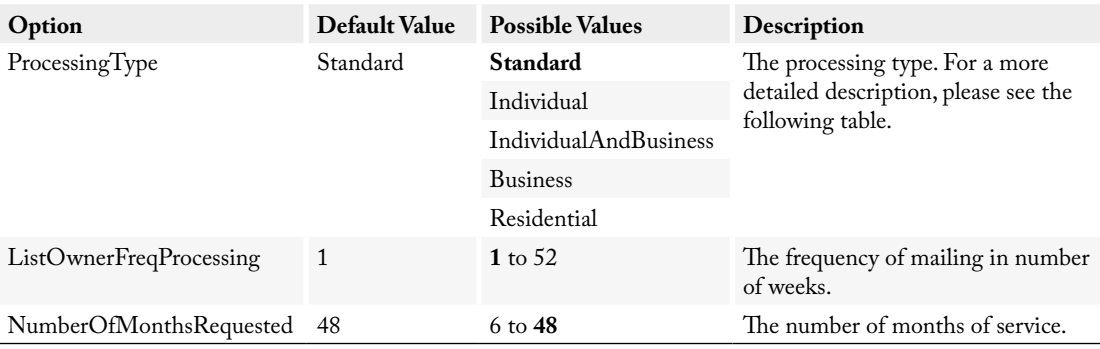

#### <span id="page-44-2"></span><span id="page-44-0"></span>**ProcessingType Descriptions**

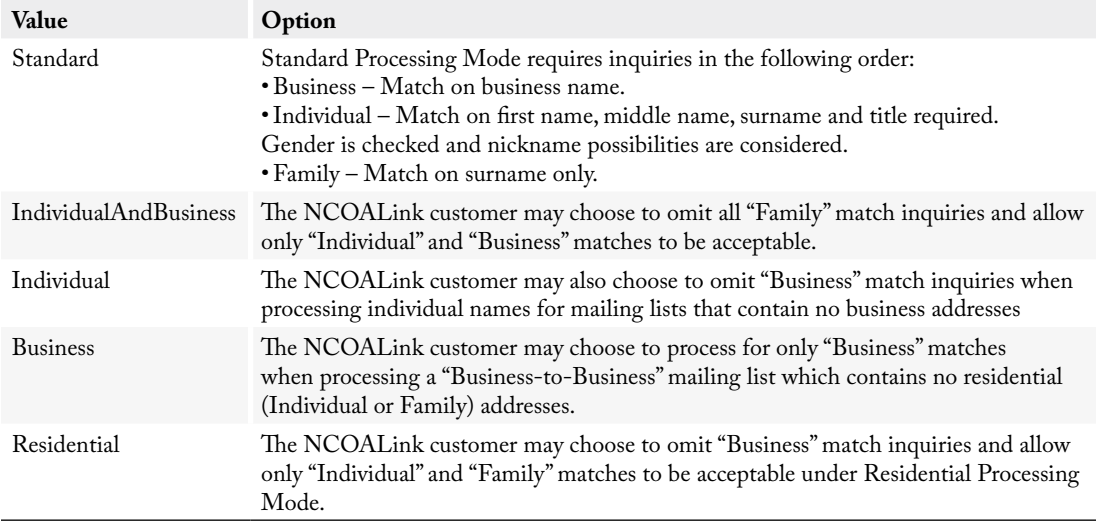

#### <span id="page-44-1"></span>**Column Groups**

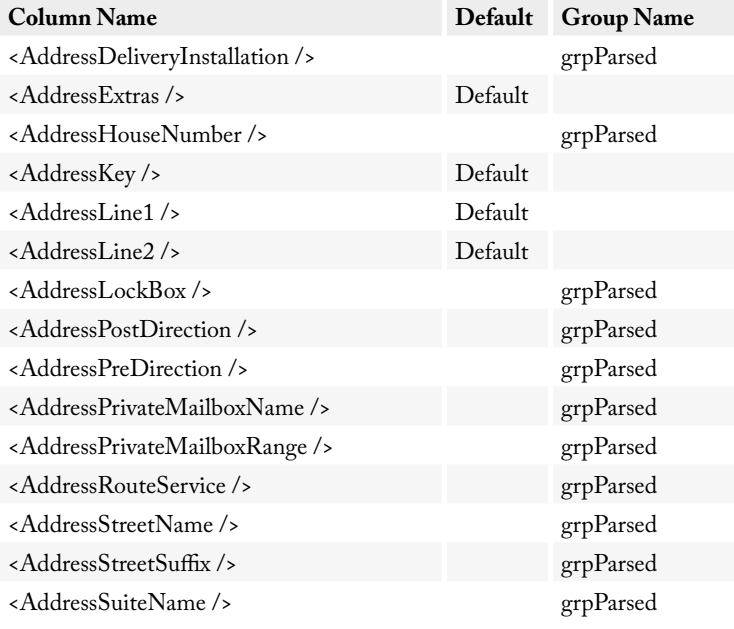

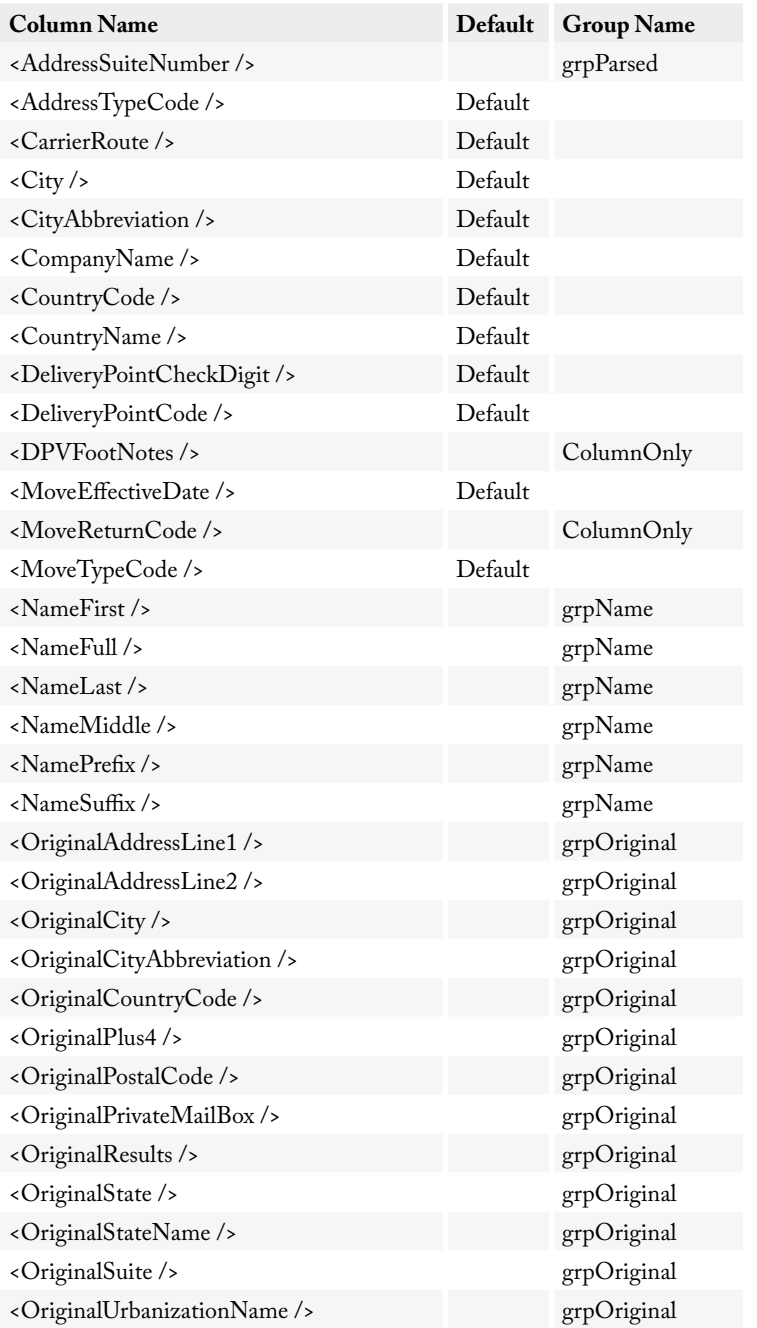

#### Reference Guide **Appendix** Appendix

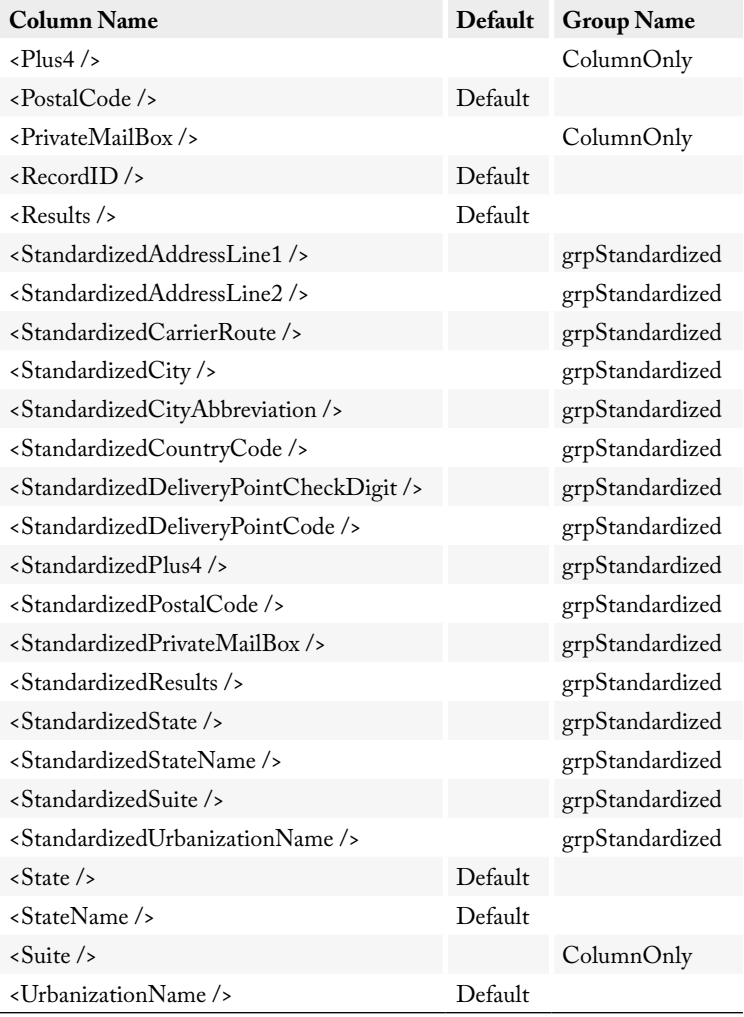